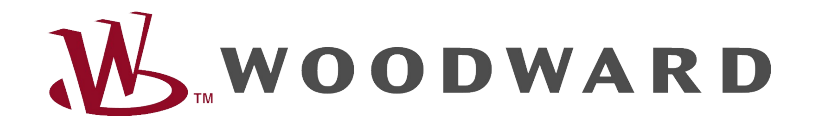

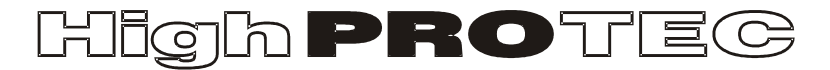

## HighPROTEC Troubleshooting Guide

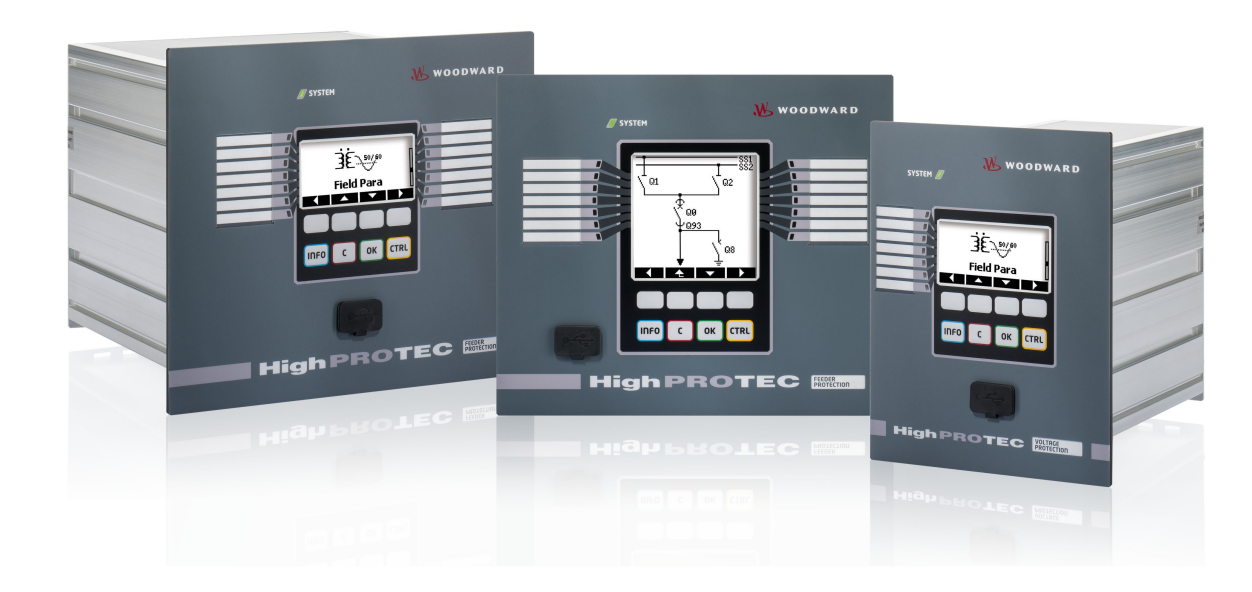

# **HighPROTEC Troubleshooting Guide**

#### Contents

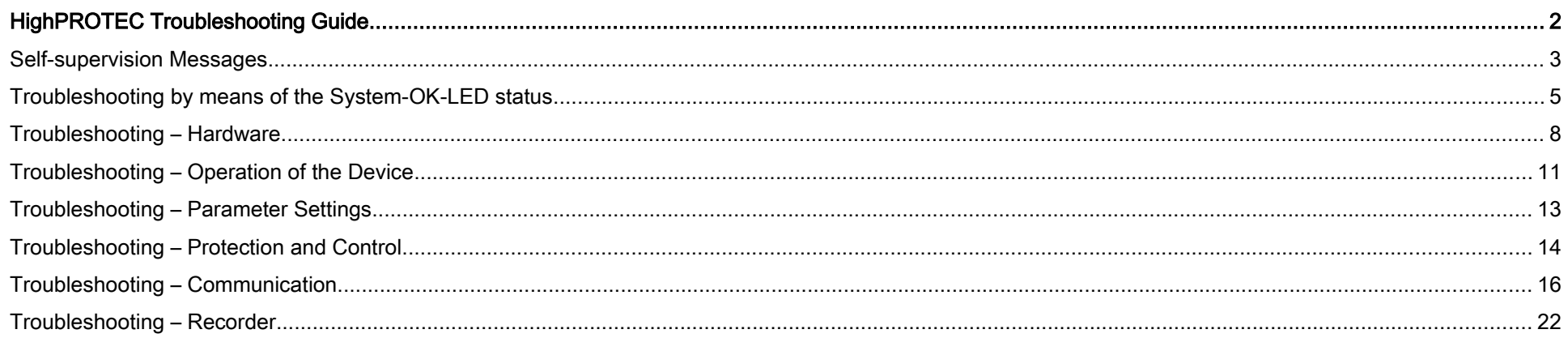

#### <span id="page-2-1"></span>Self-supervision Messages

The protection device supervises its normal operation by executing various self-supervision checks during runtime of the device. When detecting any serious faults, the system LED will start flashing alternating red and green. The issue will be recorded in an internal memory. Please check the self-supervision messages under <Operation/ Self Supervision/ Messages>.

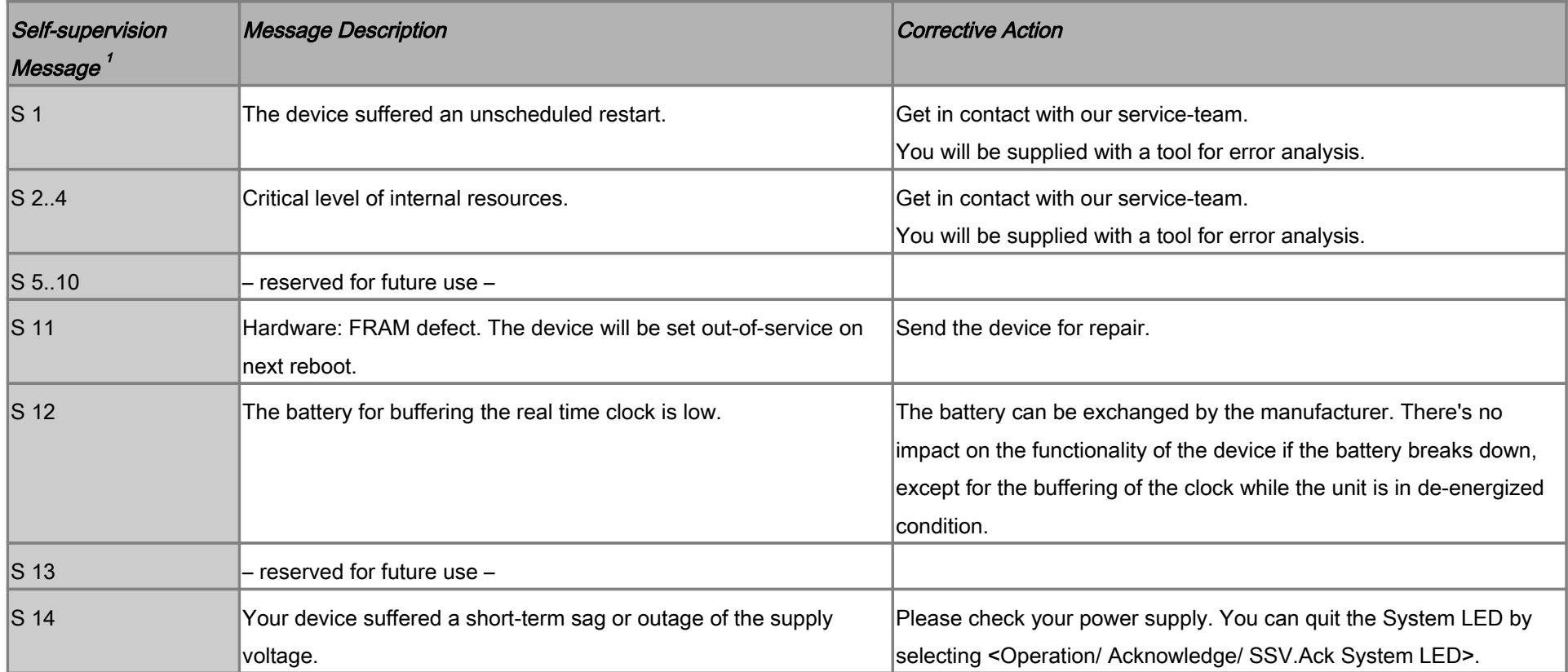

<span id="page-2-0"></span><sup>1</sup> You can find the messages under <Operation/ Self Supervision/ Messages>

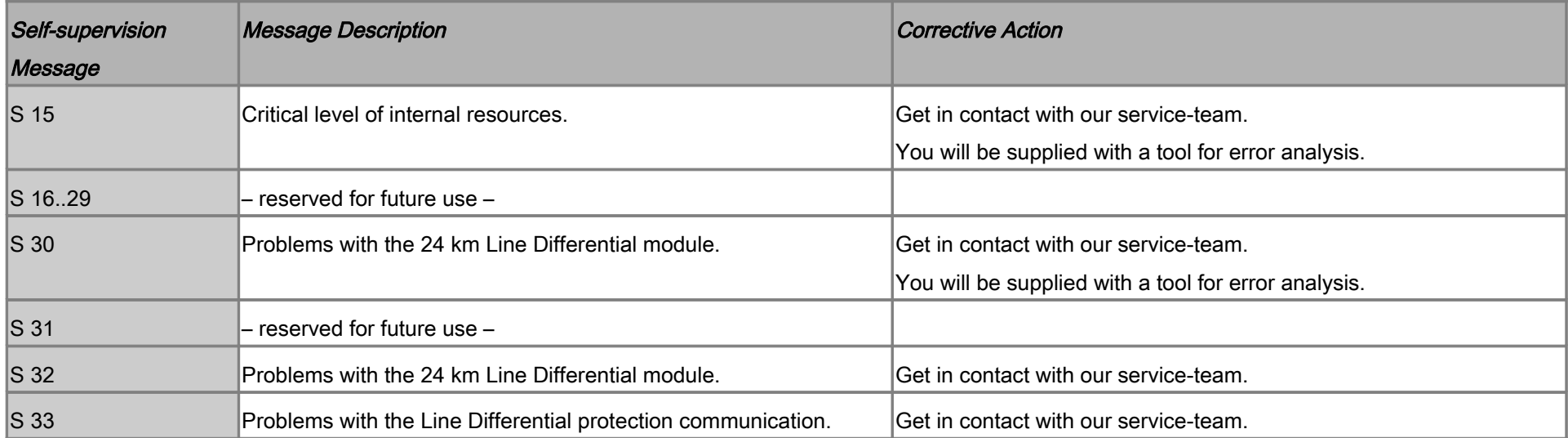

### Troubleshooting by means of the System-OK-LED status

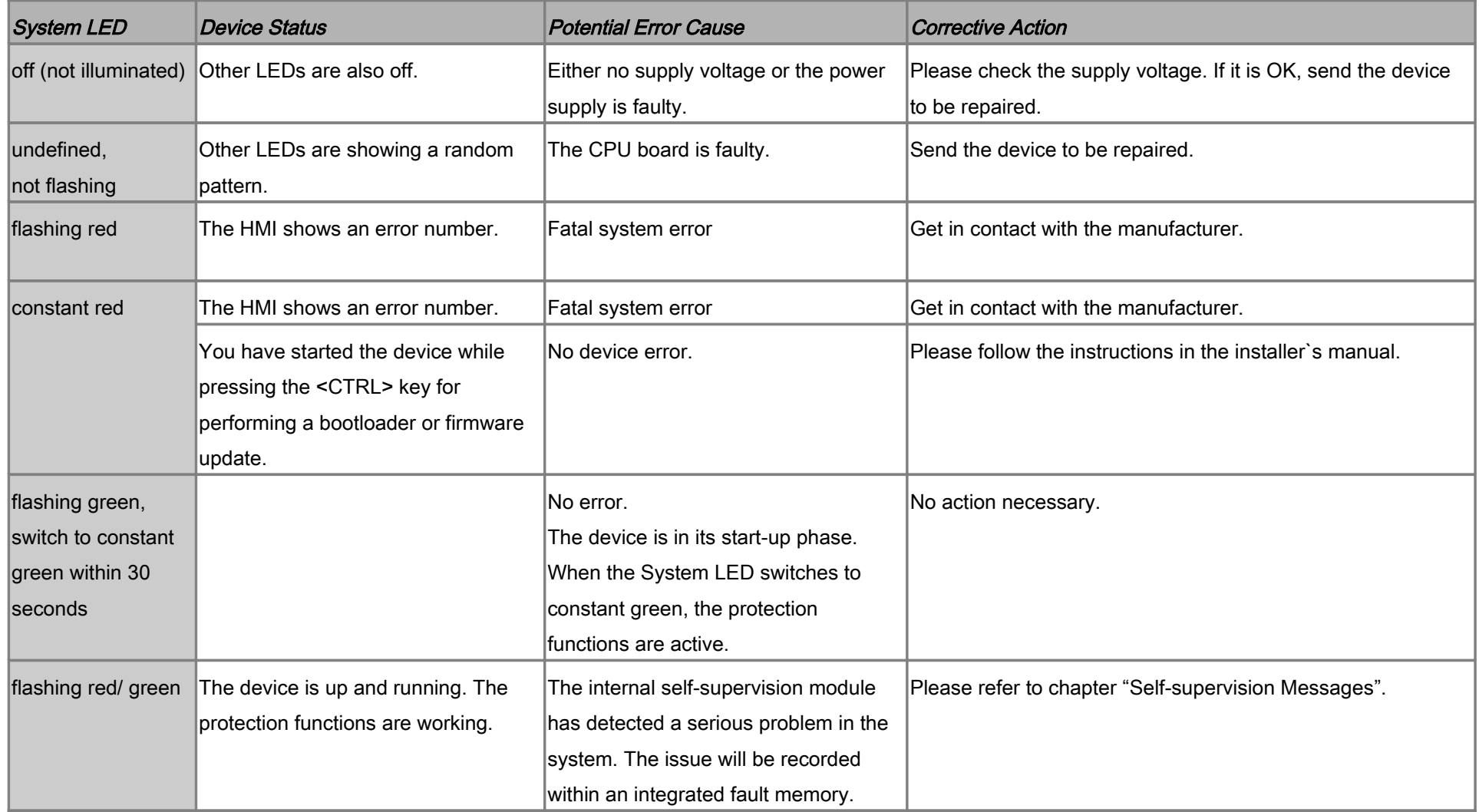

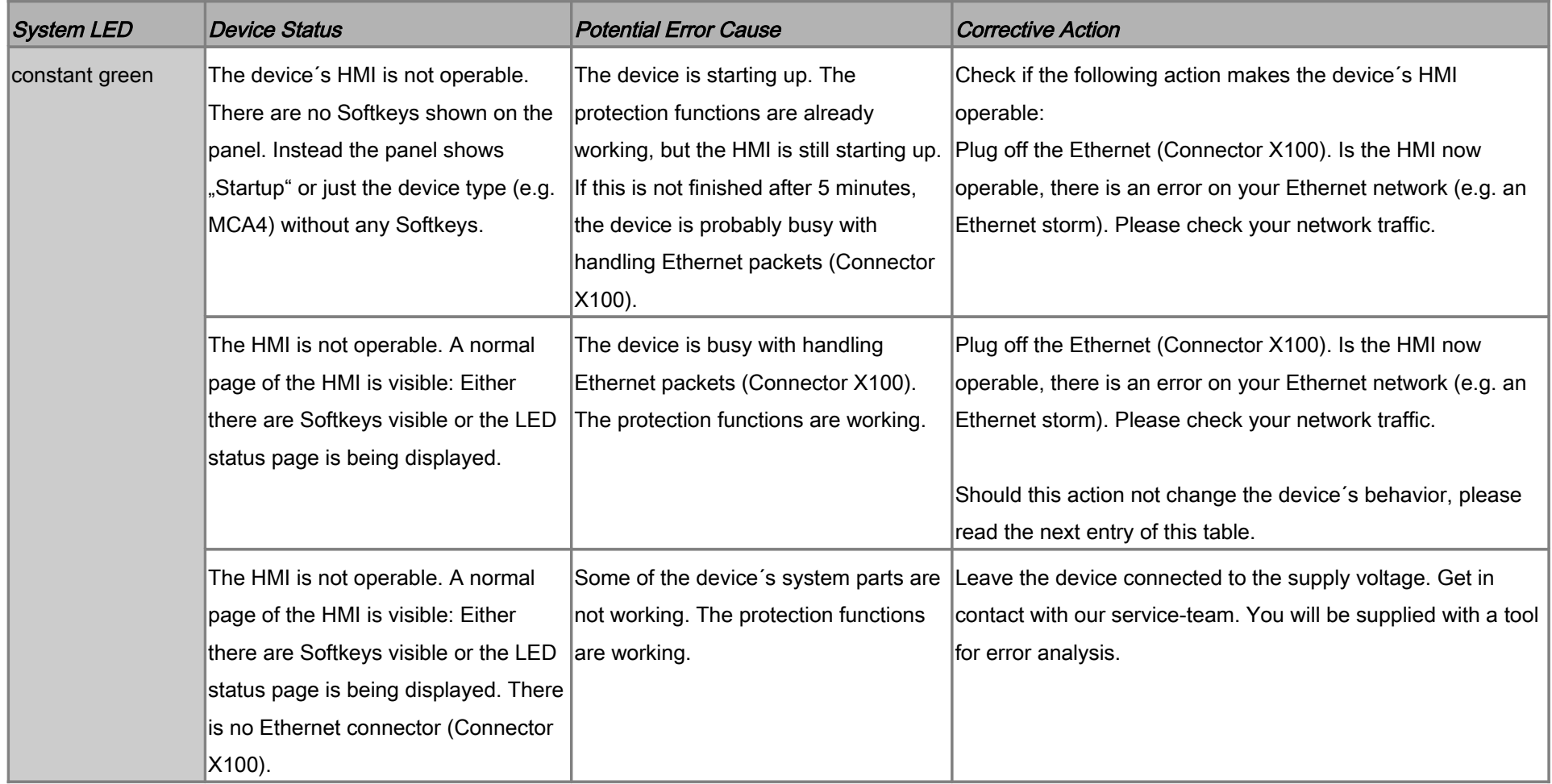

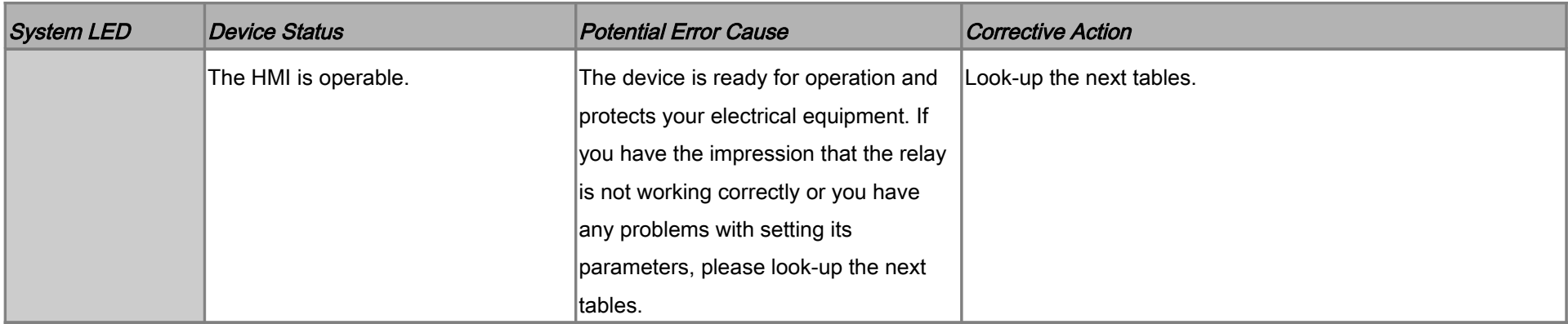

#### Troubleshooting – Hardware

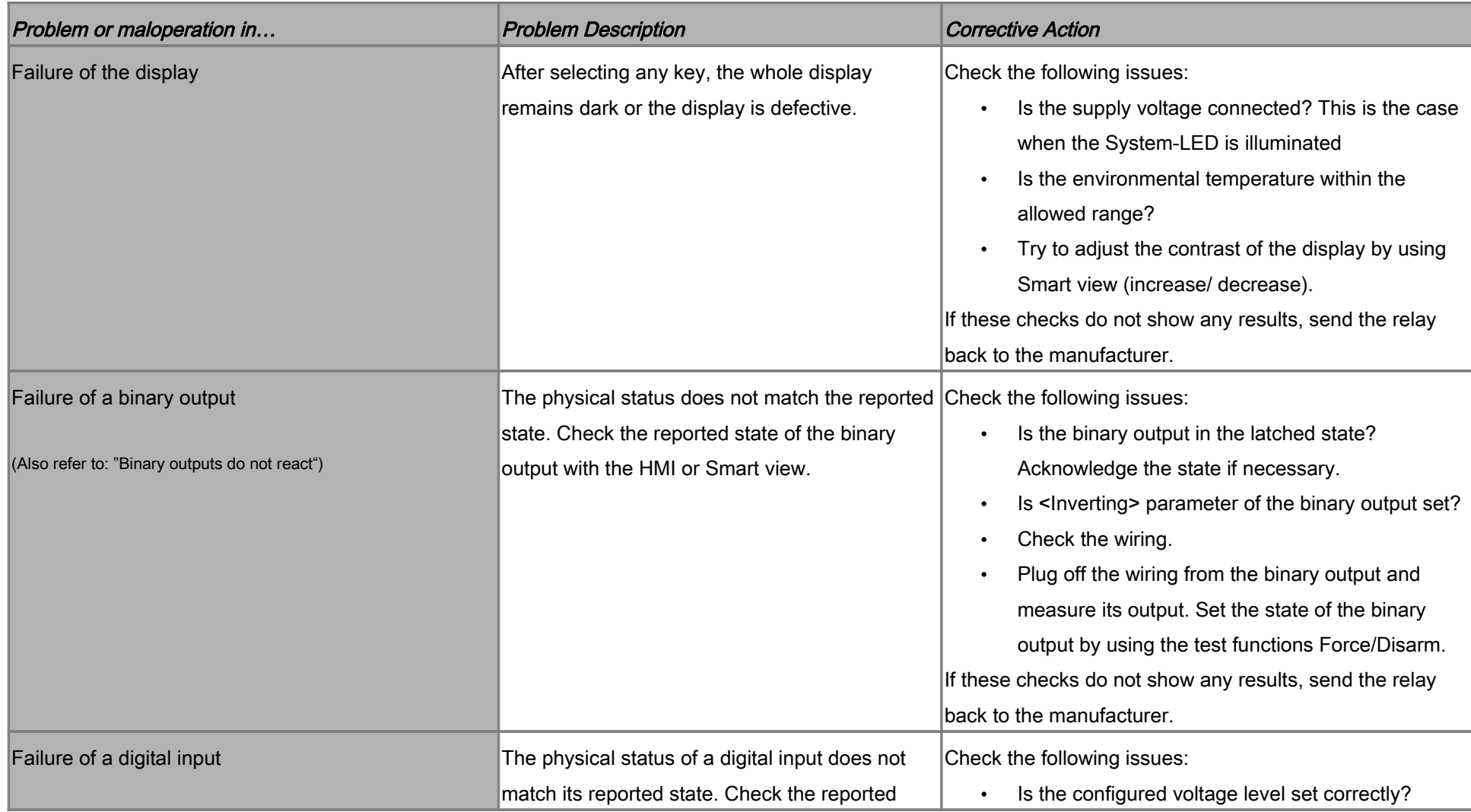

<span id="page-8-0"></span>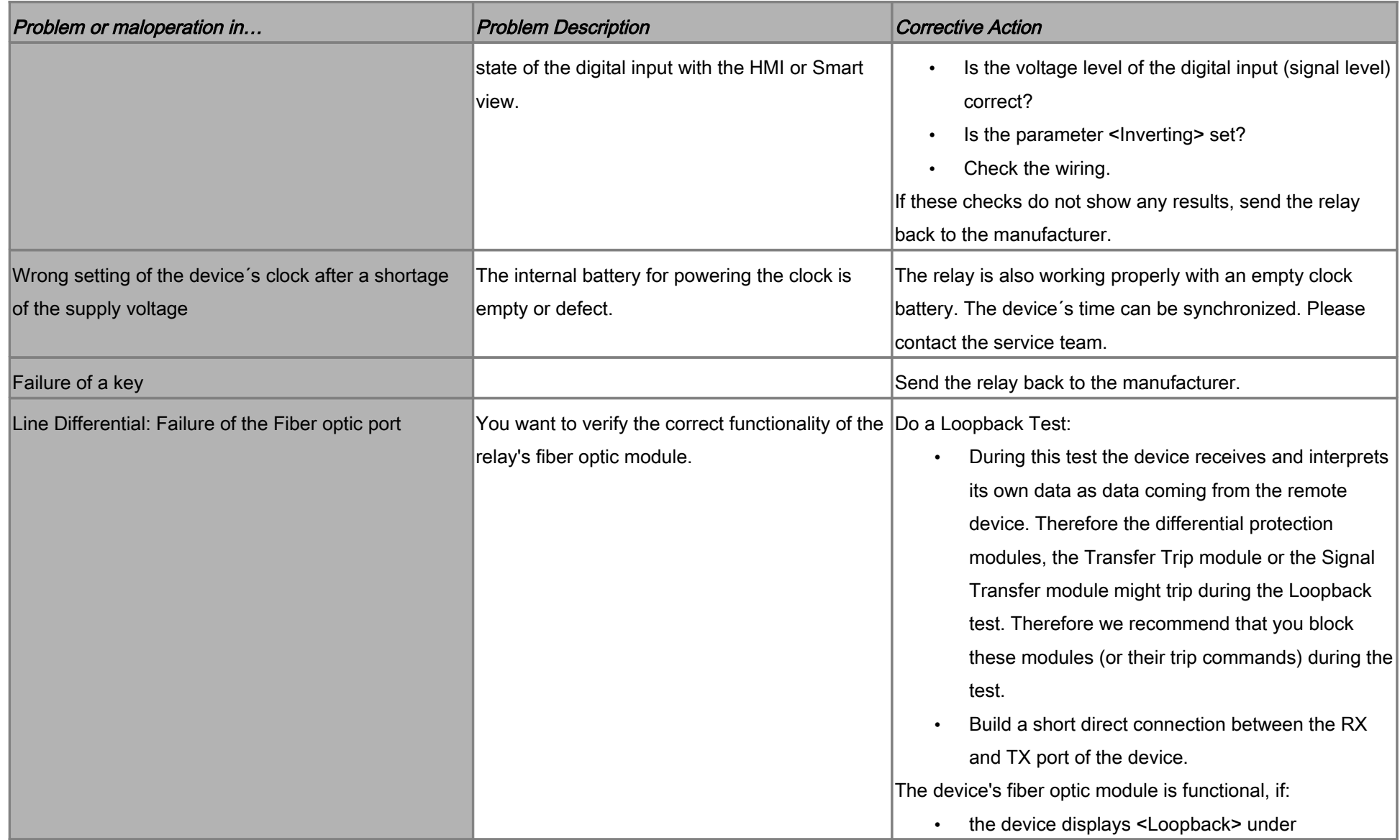

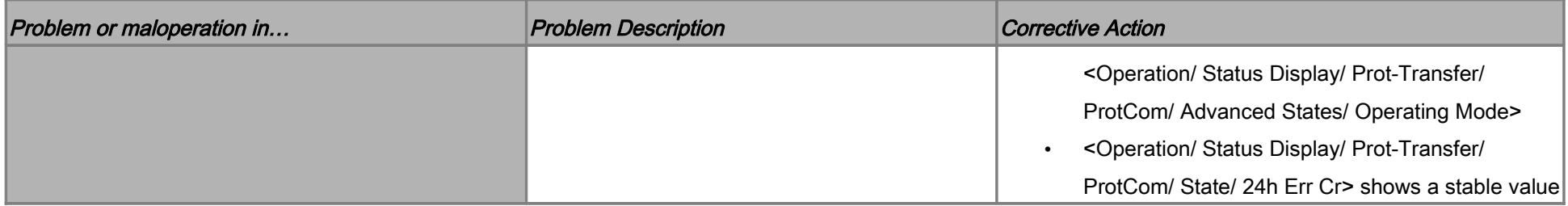

#### Troubleshooting – Operation of the Device

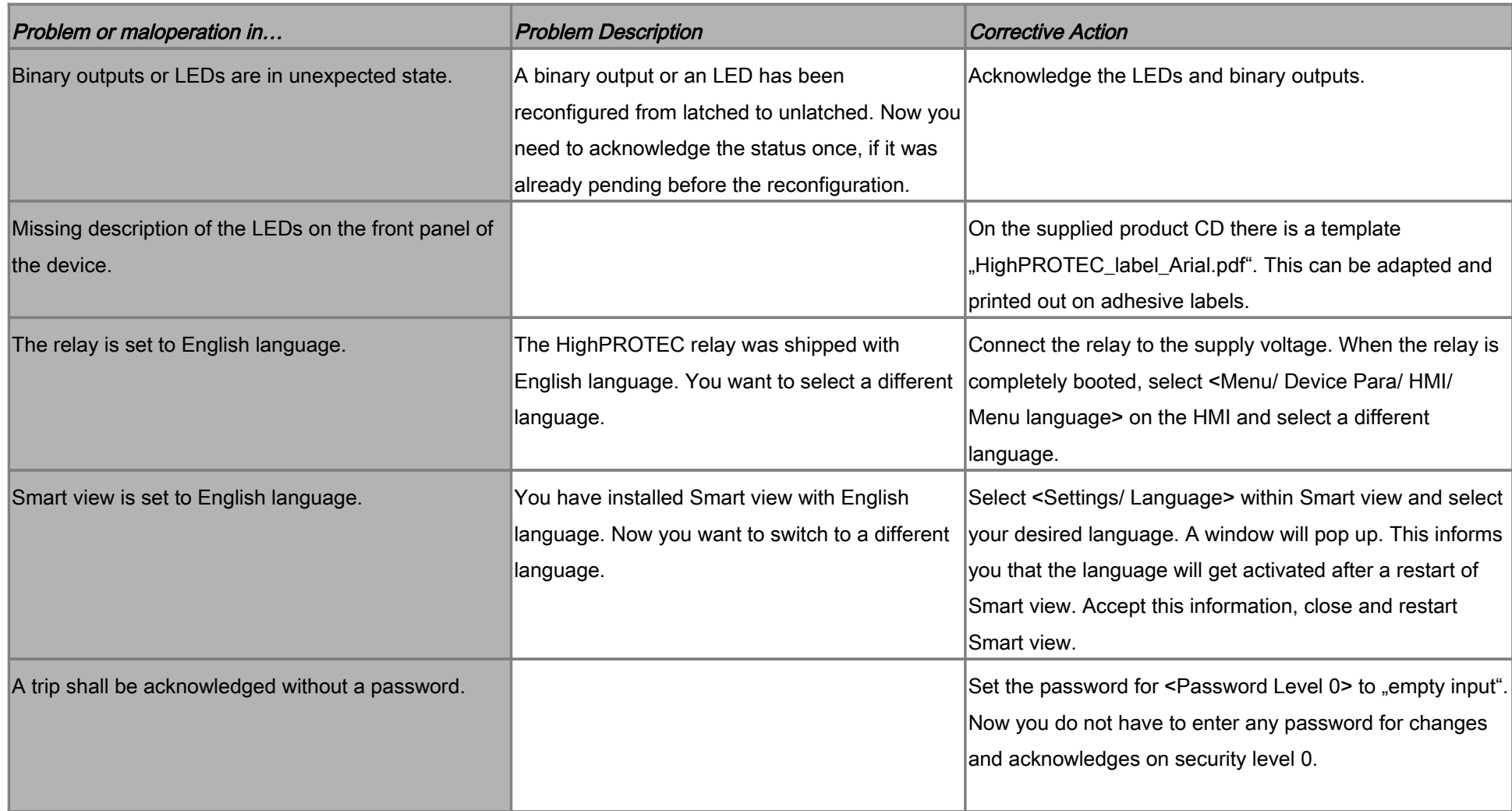

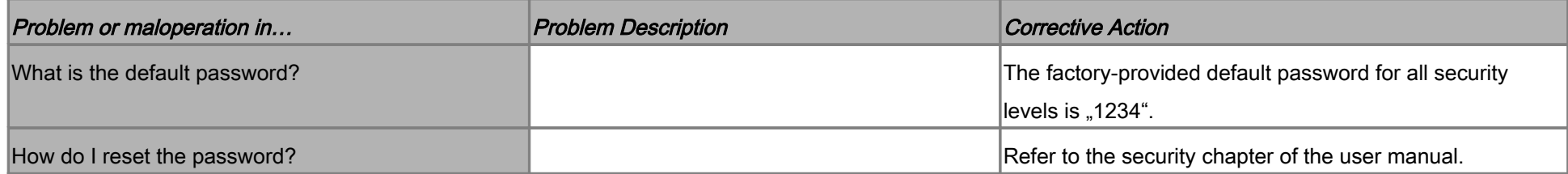

### Troubleshooting – Parameter Settings

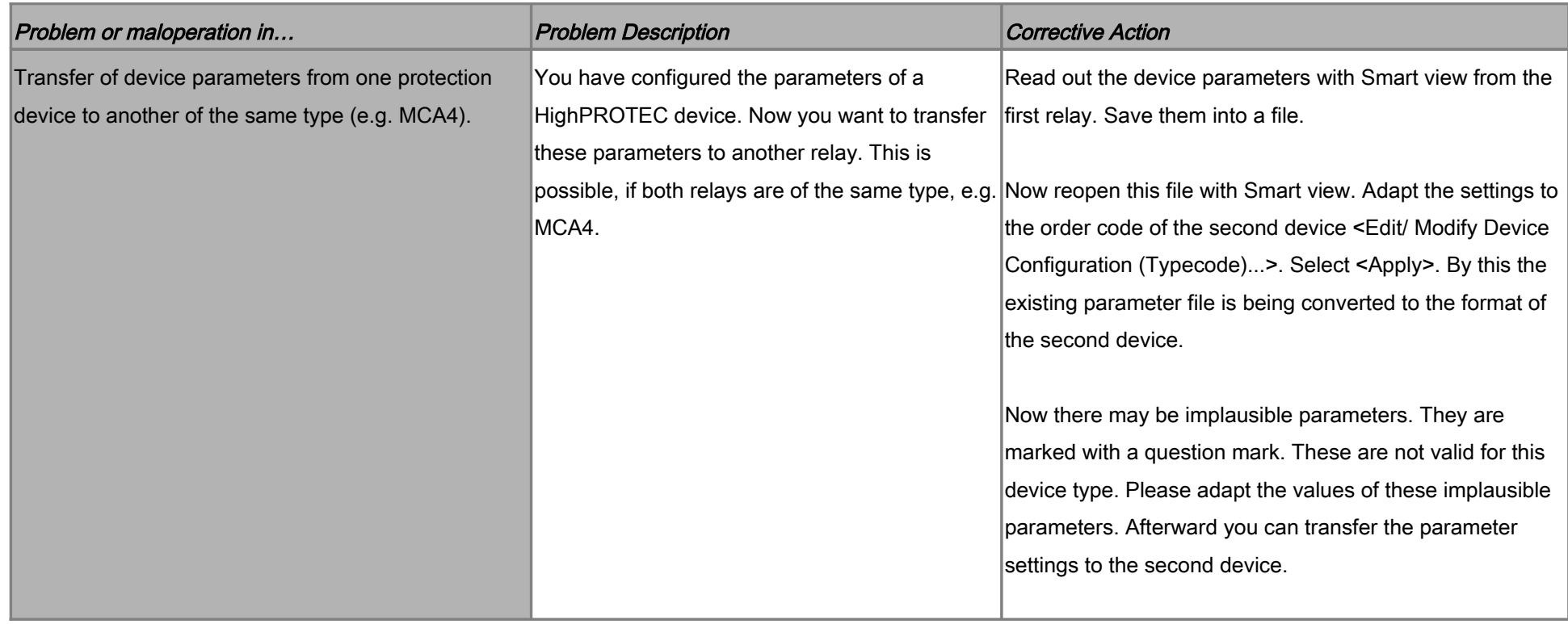

#### Troubleshooting – Protection and Control

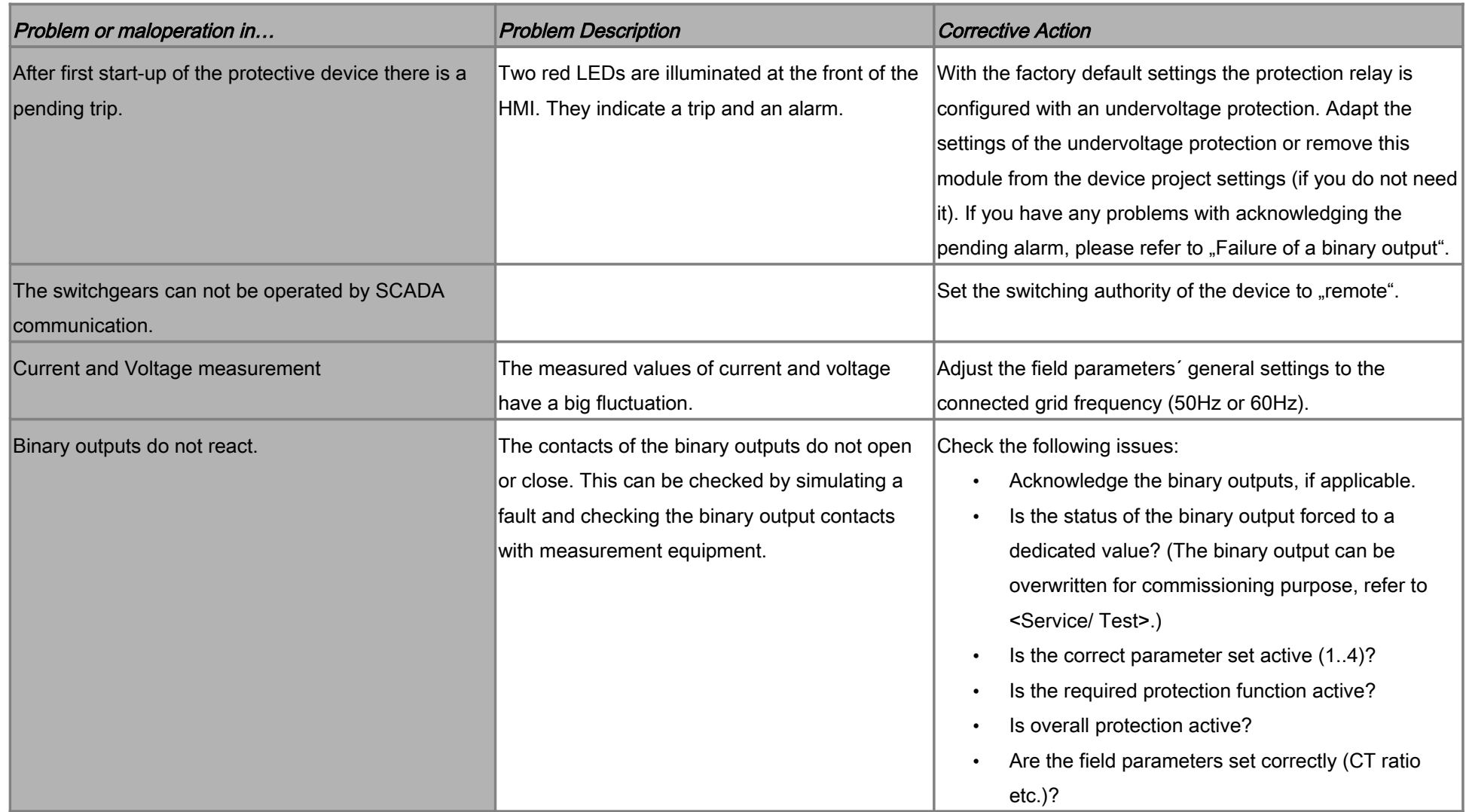

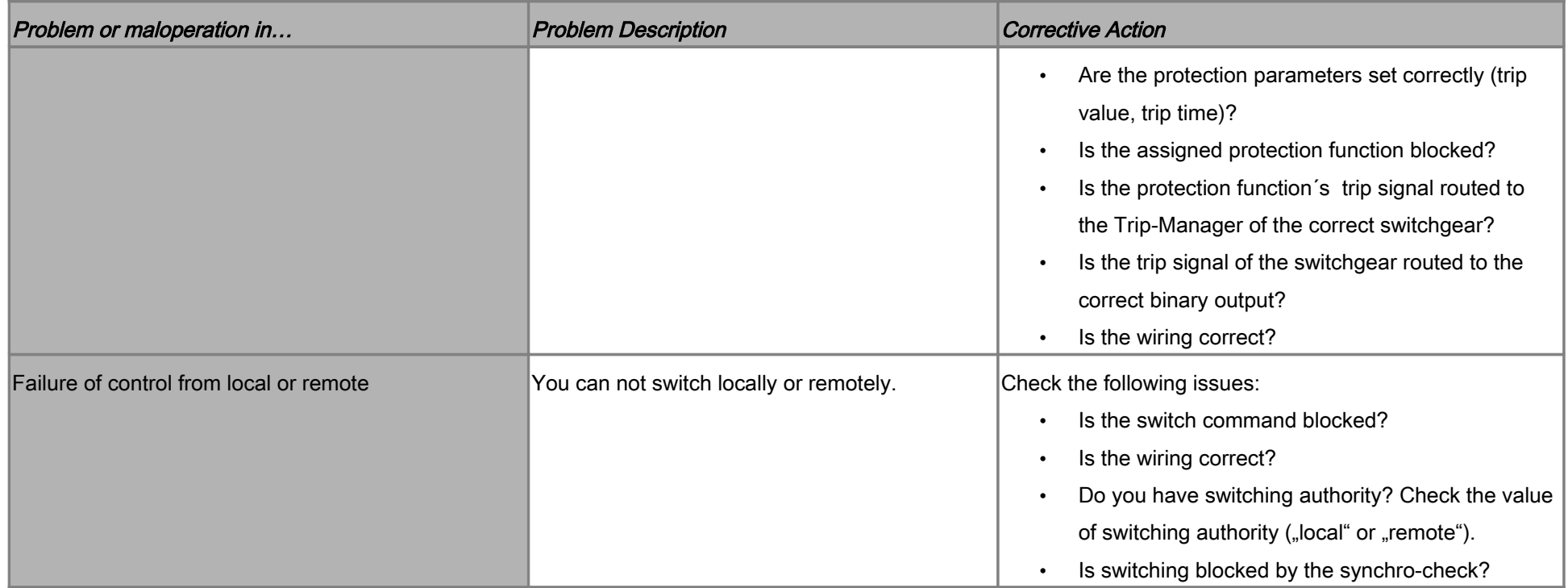

#### Troubleshooting – Communication

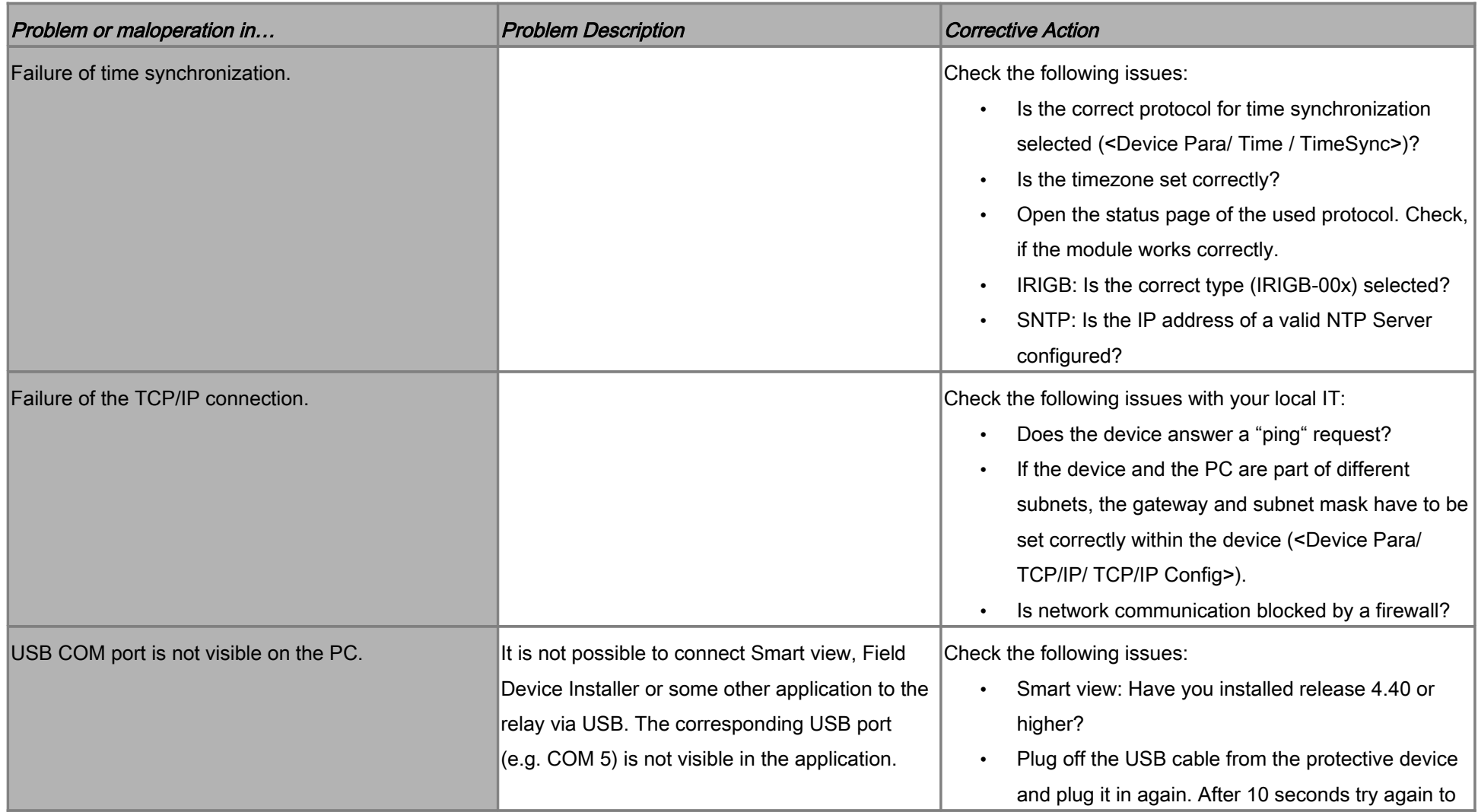

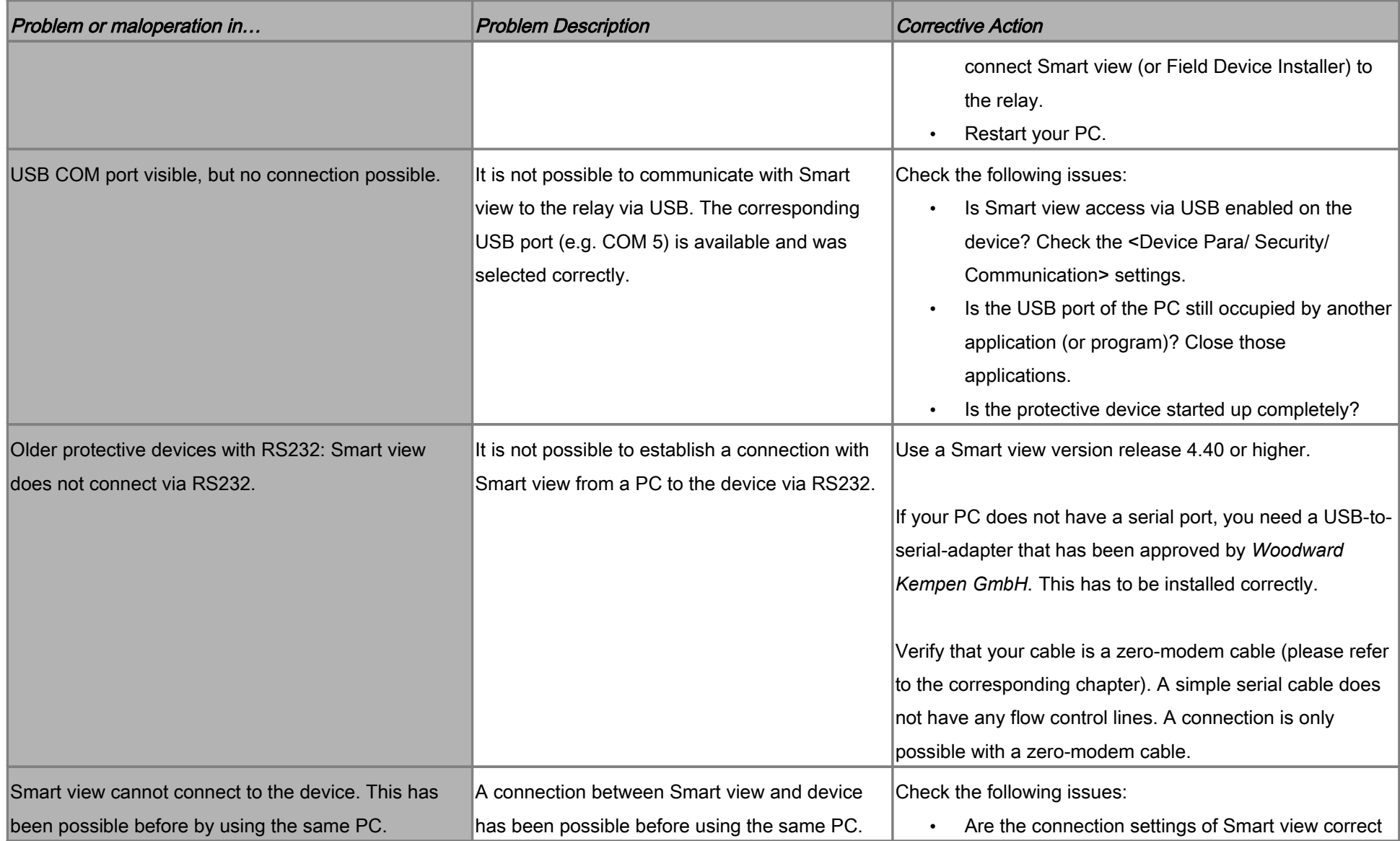

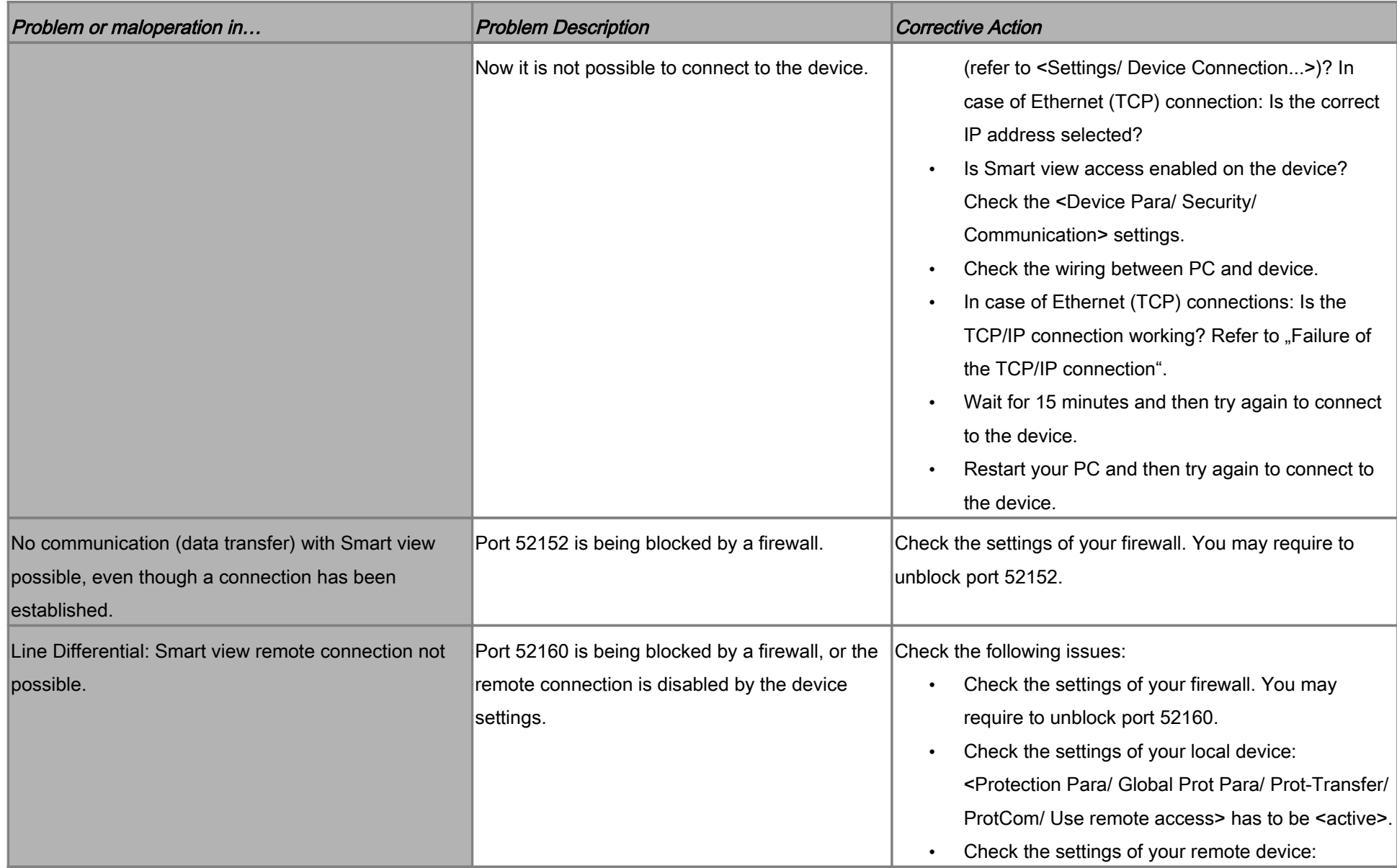

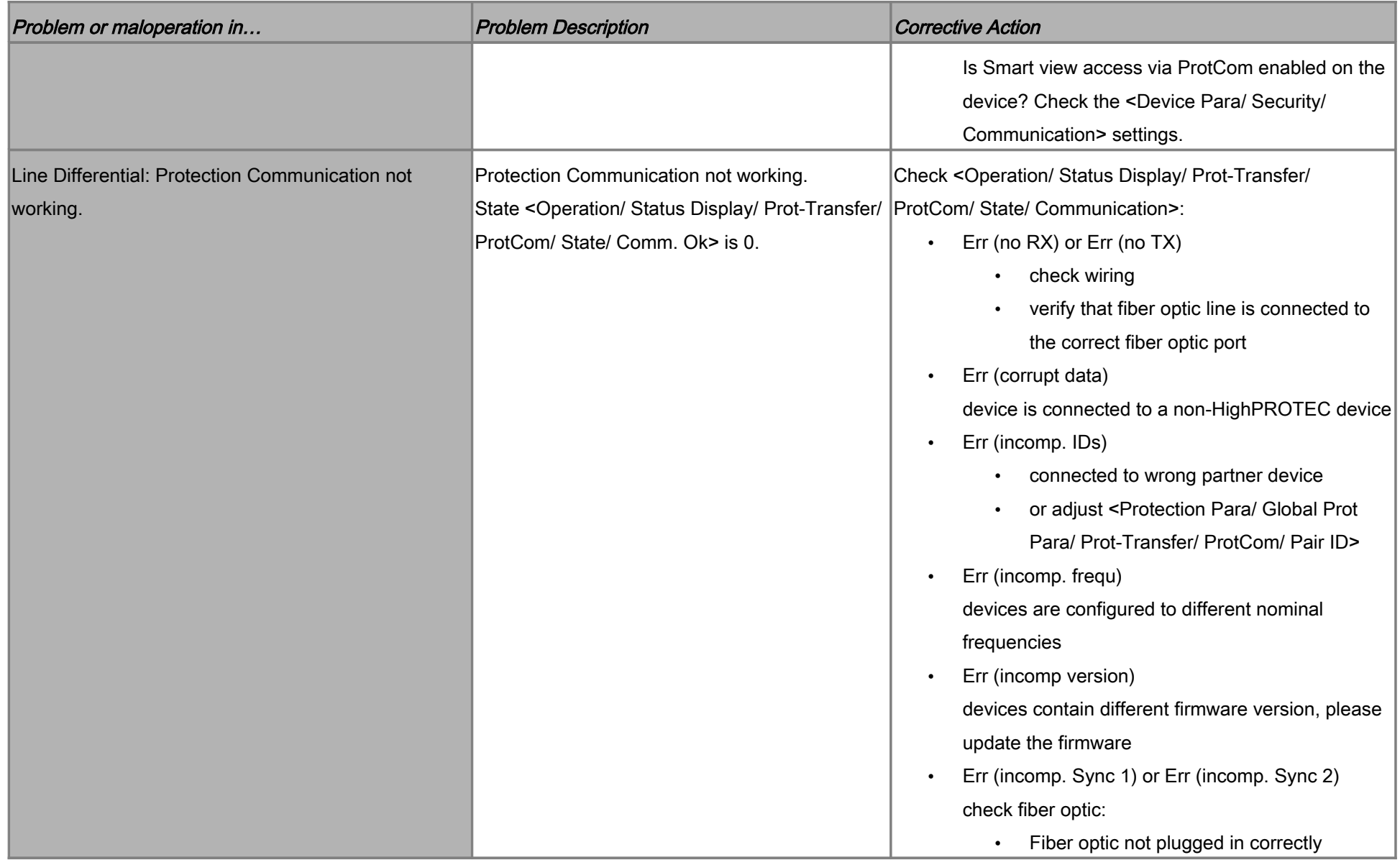

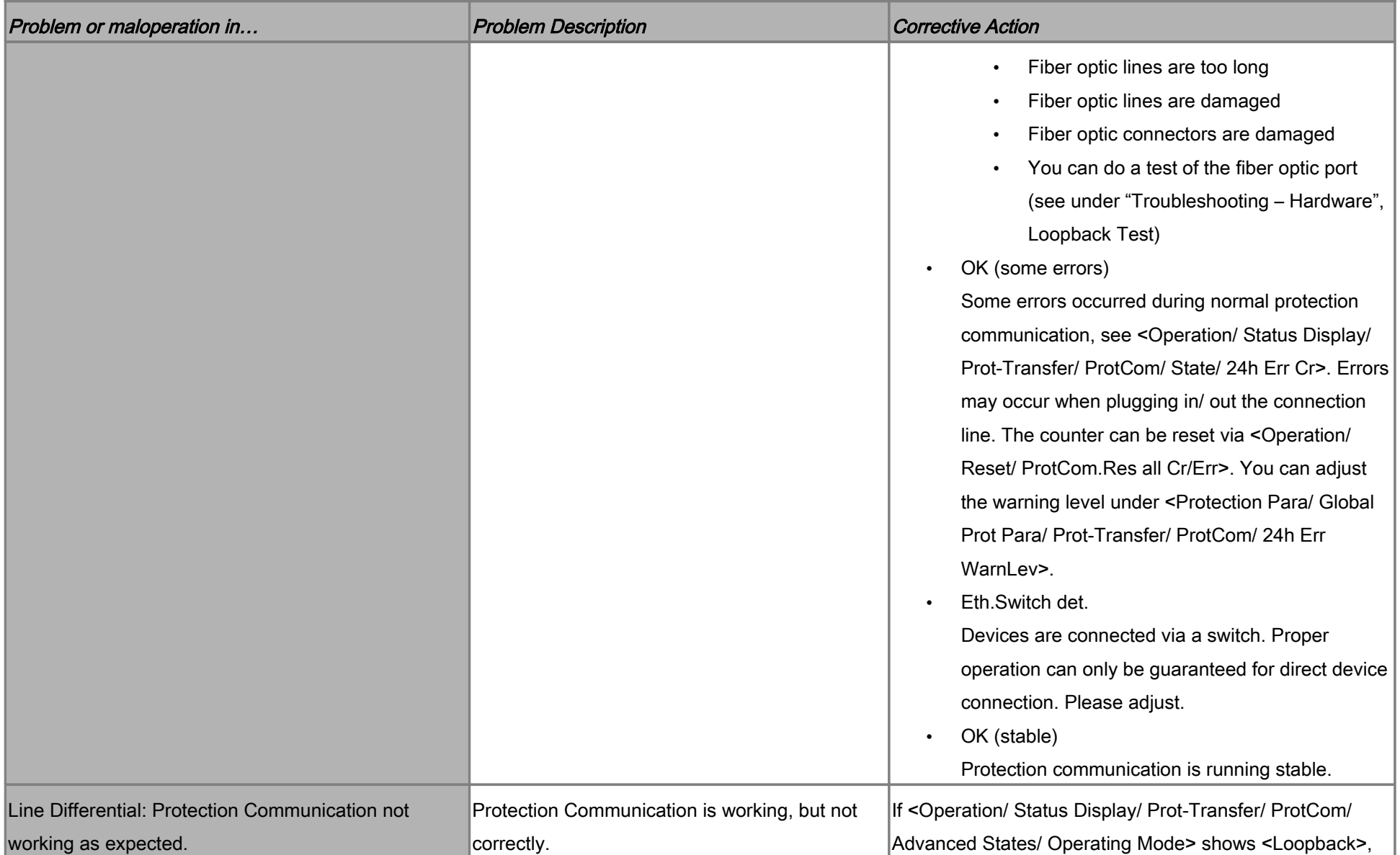

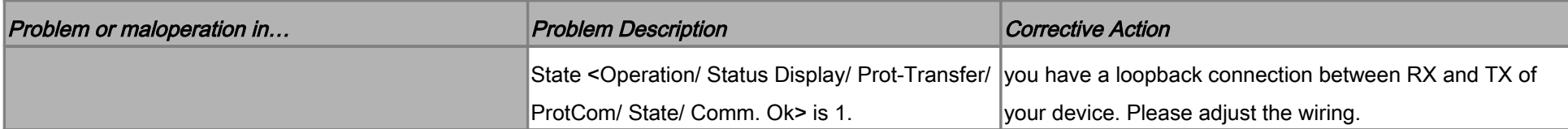

#### Troubleshooting – Recorder

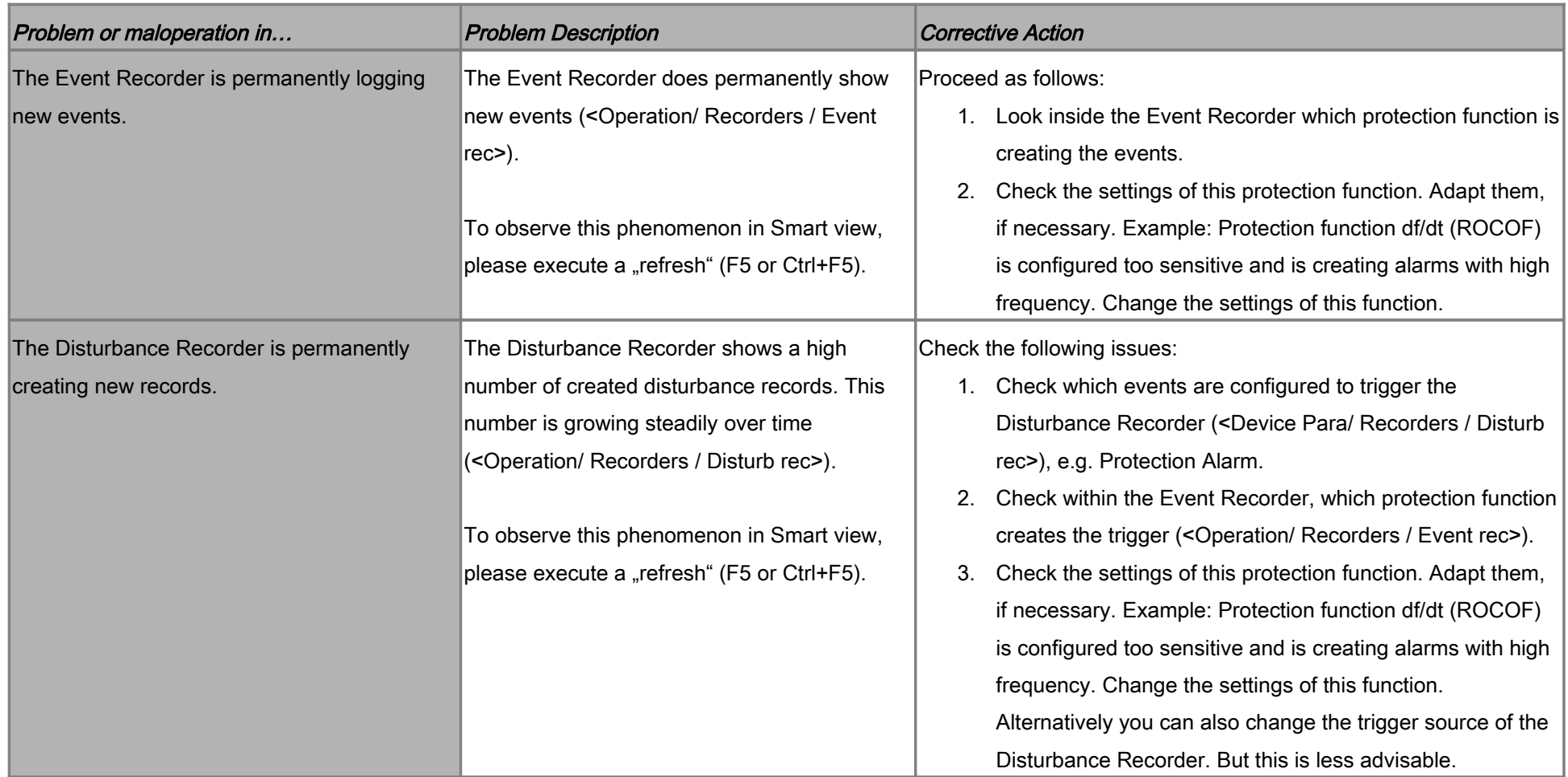